## Environnement numérique d' information et de **communication**

M1104 D.U.T. GEA en alternance 2015-2016

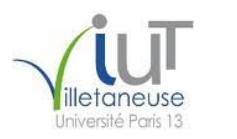

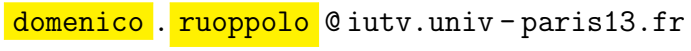

UNIVERSITÉ PAR

## Domaine D1 Travailler dans un environnement évolutif

## Sous-domaine D1.1 Organiser un espace de travail complexe

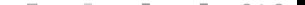

#### **• Environnement local**

- $\rightarrow$  (Hardware) l'ensemble des composants éléctroniques qui sont *physiquement* près de vous:
	- $\blacktriangleright$  l'unité centrale;
	- $\blacktriangleright$  les périphériques de stockage (fixes ou amovibles);
	- $\blacktriangleright$  les périphériques d'I/0.
- $\triangleright$  (Software) les logiciels installés sur l'ordinateur et les données enregistrées sur les espaces de stockage locals.

#### **Environnement local**

- $\rightarrow$  (Hardware) l'ensemble des composants éléctroniques qui sont physiquement près de vous:
	- $\blacktriangleright$  l'unité centrale;
	- ► les périphériques de stockage (fixes ou amovibles);
	- Internations d'I/0. Question: cela veut dire quoi?
- ▶ *(Software)* les *logiciels* installés sur l'ordinateur et les données enregistrées sur les espaces de stockage locals.

#### **• Environnement local**

- $\rightarrow$  (Hardware) l'ensemble des composants éléctroniques qui sont *physiquement* près de vous:
	- $\blacktriangleright$  l'unité centrale;
	- $\blacktriangleright$  les périphériques de stockage (fixes ou amovibles);
	- $\blacktriangleright$  les périphériques d'I/0. (souris, clavier, écran, imprimantes, scanner, etc.).
- $\triangleright$  (Software) les logiciels installés sur l'ordinateur et les données enregistrées sur les espaces de stockage locals.

#### **Environnement local**

- $\rightarrow$  (Hardware) l'ensemble des composants éléctroniques qui sont *physiquement* près de vous:
	- $\blacktriangleright$  l'unité centrale;
	- $\blacktriangleright$  les périphériques de stockage (fixes ou amovibles);
	- $\blacktriangleright$  les périphériques d'I/0. (souris, clavier, écran, imprimantes, scanner, etc.).
- $\triangleright$  (Software) les logiciels installés sur l'ordinateur et les données enregistrées sur les espaces de stockage locals.

#### • Environnement distant

▶ Des logiciels et des données enregistrées sur des composants materiels qui sont physiquement loin (souvent très loin) de votre ordinateur.

Environnement distant ou délocalisé : des logiciels et des données enregistrées sur des composants materiels qui sont physiquement loin (souvent très loin) de vous.

Environnement distant ou délocalisé : des logiciels et des données enregistrées sur des composants materiels qui sont physiquement loin (souvent très loin) de vous.

Question: en connaissez vous d'exemples?

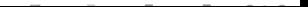

Environnement distant ou délocalisé : des logiciels et des données enregistrées sur des composants materiels qui sont physiquement loin (souvent très loin) de vous.

Question: en connaissez vous d'exemples?

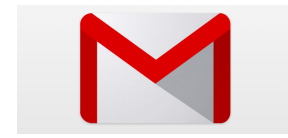

Environnement distant ou délocalisé : des logiciels et des données enregistrées sur des composants materiels qui sont physiquement loin (souvent très loin) de vous.

Question: en connaissez vous d'exemples?

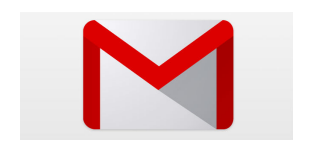

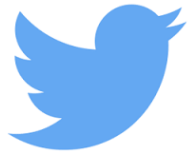

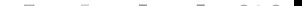

Environnement distant ou délocalisé : des logiciels et des données enregistrées sur des composants materiels qui sont physiquement loin (souvent très loin) de vous.

Question: en connaissez vous d'exemples?

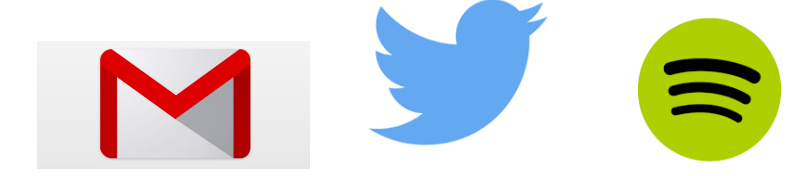

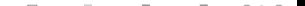

Environnement distant ou délocalisé : des logiciels et des données enregistrées sur des composants materiels qui sont physiquement loin (souvent très loin) de vous.

Question: en connaissez vous d'exemples?

Exemples de stockage de donnés à distance:

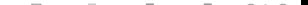

Environnement distant ou délocalisé : des logiciels et des données enregistrées sur des composants materiels qui sont physiquement loin (souvent très loin) de vous.

Question: en connaissez vous d'exemples?

Exemples de stockage de donnés à distance:

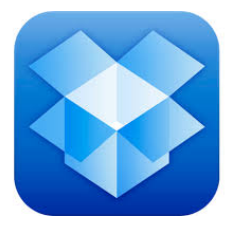

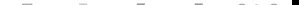

Environnement distant ou délocalisé : des logiciels et des données enregistrées sur des composants materiels qui sont physiquement loin (souvent très loin) de vous.

Le cas le plus extrême (et le plus diffusé désormais) d'environnement à distance est nommé

cloud computing (informatique en nuage):

l'emplacement et le fonctionnement des applications ne sont pas portés à la connaissance des clients (c.a.d. vous).

Environnement distant ou délocalisé : des logiciels et des données enregistrées sur des composants materiels qui sont physiquement loin (souvent très loin) de vous.

Des cas moins extrêmes d'environnement à distance:

- L'Environnement Numérique de Travail (ENT) mis à dispotion par l'université Paris 13;
- le réseau local des salles informatiques du département GEA de l'I.U.T.: ouais, les ordis dans cette salle sont tous liés!

Environnement distant ou délocalisé : des logiciels et des données enregistrées sur des composants materiels qui sont physiquement loin (souvent très loin) de vous.

Question: quels les avantages d'un environnement distant?

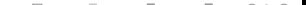

Environnement distant ou délocalisé : des logiciels et des données enregistrées sur des composants materiels qui sont physiquement loin (souvent très loin) de vous.

Question: quels les avantages d'un environnement distant?

• L'accessibilité de n'importe quelle machine connectée à internet.

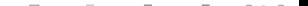

Environnement distant ou délocalisé : des logiciels et des données enregistrées sur des composants materiels qui sont physiquement loin (souvent très loin) de vous.

Question: quels les avantages d'un environnement distant?

- L'accessibilité de n'importe quelle machine connectée à internet.
- La maintenance technique prise en charge par un prestataire.

Remarque: ce dernier est un avantage en général, mais en quelques sortes le grand danger aussi dans le cas du cloud computing...

### L'environnement local

**Environnement local** 

- $\rightarrow$  (Hardware) l'ensemble des composants éléctroniques qui sont *physiquement* près de vous:
	- $\blacktriangleright$  l'unité centrale ;
	- $\blacktriangleright$  les périphériques de stockage (fixes ou amovibles) ;
	- $\blacktriangleright$  les périphériques d'I/0 (souris, clavier, écran, imprimantes, scanner, etc.).
- $\triangleright$  (Software) les logiciels installés sur l'ordinateur et les données enregistrées sur les espaces de stockage locals.

Qu'est-ce que l'unité centrale de calcul (CPU) ?

- le processeur;
- la memoire vive, ou RAM (random access memory).

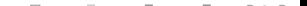

Qu'est-ce que l'unité centrale de calcul (CPU) ?

- le processeur;
- la memoire vive, ou RAM (random access memory).

Le processeur est le cerveau: l'organe qui fait les calculs logiques et arithmétiques élémentaires, et quelques autres activités basiques (lire des instructions, déplacer données,...).

Qu'est-ce que l'unité centrale de calcul (CPU) ?

- le processeur;
- la memoire vive, ou RAM (random access memory).

Le processeur est le cerveau: l'organe qui fait les calculs logiques et arithmétiques élémentaires, et quelques autres activités basiques (lire des instructions, déplacer données,...).

Il est caractérisé par:

- sa technologie (parallelisme et autres capacités spécifiques...)
- $\bullet$  sa fréquence ; Question: son unité de mesure?
	- sa mémoire cache.

Qu'est-ce que l'unité centrale de calcul (CPU) ?

- e le processeur;
- la memoire vive, ou RAM (random access memory).

Le processeur est le cerveau: l'organe qui fait les calculs logiques et arithmétiques élémentaires, et quelques autres activités basiques (lire des instructions, déplacer données,...).

Il est caractérisé par:

- sa technologie (parallelisme et autres capacités spécifiques...)
- sa fréquence (vitesse d'exécution exprimée en Ghz);
- $\bullet\,$  sa mémoire cache.

Qu'est-ce que l'unité centrale de calcul (CPU) ?

- le processeur;
- la memoire vive, ou RAM (random access memory).

La RAM est une mémoire dans la CPU pas déstinée au stockage de vos données:

elle contient exclusivement les données et les instructions que le processeur est en train d'exécuter!

Qu'est-ce que l'unité centrale de calcul (CPU) ?

- e le processeur;
- la memoire vive, ou RAM (random access memory).

La RAM est une mémoire dans la CPU pas déstinée au stockage de vos données:

elle contient *exclusivement* les données et les instructions que le processeur est en train d'exécuter!

À retenir ses trois caractéristiques principales:

- $\bullet$  rapidité ;
- $\bullet$  capacité limitée

volatilité Question: une mémoire volatile ... c'est quoi?

Qu'est-ce que l'unité centrale de calcul (CPU) ?

- e le processeur;
- la memoire vive, ou RAM (random access memory).

La RAM est une mémoire dans la CPU pas déstinée au stockage de vos données:

elle contient *exclusivement* les données et les instructions que le processeur est en train d'exécuter!

À retenir ses trois caractéristiques principales:

- $\bullet$  rapidité ;
- $\bullet$  capacité limitée ;
- volatilité (elle s'efface quand l'éxecution du programme est terminée, ou en tout cas quand on éteint l'ordinateur).

Qu'est-ce que un logiciel ?

Un ensemble de fichiers permettant l'éxécution d'une ou plusieurs tâches (autrement dit, d'un programme).

Grosso modo, il y en a de deux types:

- les applications;
- $\bullet$  les logiciels de système.

Les applications sont les logiciels de haut niveau: ils répondent à des besoins spécifiques de l'usager.

Quelques typologies:

- Suite bureautique (traitement de texte, tableur, gestion base de données...)
- navigateur web
- client de messagerie
- antivirus
- logiciels de compression de fichiers
- logiciels de reproduction audio ou vidéo
- jeux vidéo
- $\bullet$  ...

A l'installation d'une application, il faut choisir une version ` compatible avec le système d'exploitation.

Pour d'autres information sur la bonne façon de installer et désinstaller les applis, voir le support de cours.

Les logiciels de système sont les logiciels de bas niveau: ils assurent la bonne démarche de la machine, en gérant le lien entre le matériel physique (l'hardware) et la partie software.

Les logiciels de système sont les logiciels de bas niveau: ils assurent la bonne démarche de la machine, en gérant le lien entre le matériel physique (l'hardware) et la partie software.

Le logiciel de système le plus important est le système d'exploitation :

- il coordonne globalement la liaison entre la machine et les applications,
- il sert d'intermédiaire entre machine et usager.

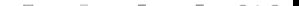

Exemples de système d'exploitation

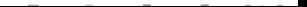

Exemples de système d'exploitation

Abort, Retru, Fail?f Current drive is no longer valid>c:

 $C:\S$ format d:

ARNING: ALL DATA ON NON-REMOVABLE DISK DRIVE D: WILL BE LOST! Proceed with Format (Y/N)?y

Formatting 2039.59M Format complete.

Volume label (11 characters, ENTER for none)?

2,138,374,144 bytes total disk space 2,138,374,144 bytes available on disk

> 32,768 butes in each allocation unit. 65,258 allocation units available on disk.

**Uolume Serial Number is 0B14-0BF0** 

Figure : MS-DOS (PC IBM/Microsoft, 1981-2000)

Exemples de système d'exploitation

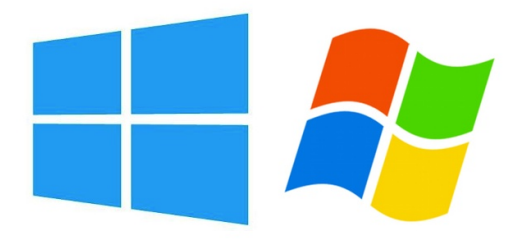

Figure : Les systèmes Windows (Microsoft, 1993-présent)

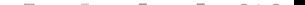

Exemples de système d'exploitation

# UNIX

Figure : UNIX (logiciel libre, 1969-présent)

Exemples de système d'exploitation

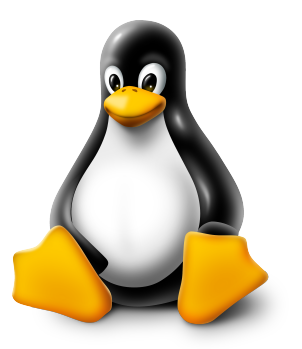

Figure : Linux (*logiciel libre*, 1992-présent)

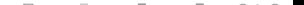
## L'environnement local: software

Exemples de système d'exploitation

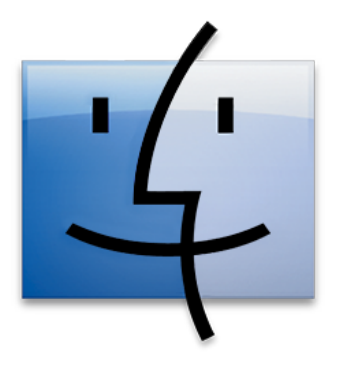

Figure : Les systèmes des Mac (Apple, 1984-présent)

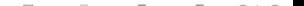

## L'environnement local: software

Exemples de système d'exploitation

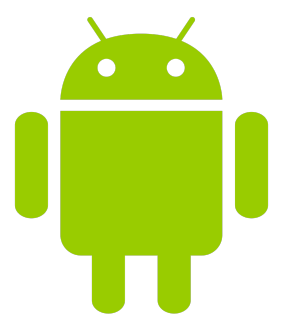

Figure : Android (smartphones, 2007-présent)

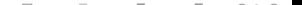

## L'environnement local: *données*

Les informations sont codées comme des séquences de 1 et 0 (passage ou pas de courant dans des circuits éléctroniques).

Ces séquences sont stockées dans des fichier.

Un fichier a un nom et une extension, les deux divisés par un point. Par exemple:

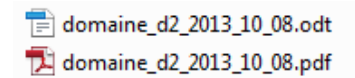

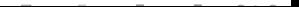

## L'environnement local: *données*

Les fichier se trouve dans des dossiers.

Les dossier sont l'un dans l'autres, composants une arborescense :

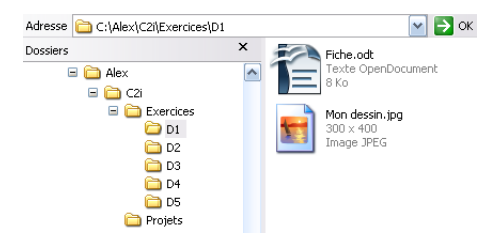

Attention: un dossier *n'est pas un fichier*: en effet il a un nom...mais pas une extension!

## L'environnement local: *données*

Le chemin d'accès d'un fichier est la liste des dossiers à parcourir pour atteindre ce fichier.

La désignation d'un fichier est composée de son chemin d'accès et de son nom.

Exemple:

Désignation exacte du fichier :

C:\Alex\C2i\Exercices\D1\ Fiche.odt

Chemin absolu : commence à la racine du support C:\Alex\C2i\Exercices\D1 Chemin relatif : dépend du dossier où l'on se situe:  $\ldots$  C2i | Exercices | D1

Un réseau informatique est un ensemble d'équipements informatiques reliés entre eux pour échanger des informations.

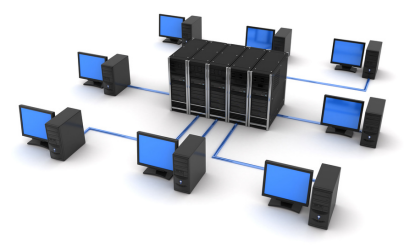

Remarque pointilleuse: l'on appelle *réseau* l'ensemble des ordinateurs et des autres dispositifs numérique reliés, mais aussi le système d'outils de télécommunication qui les relient.

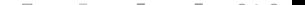

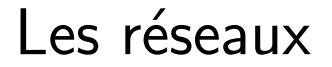

Un réseau informatique est un ensemble d'équipements informatiques reliés entre eux pour échanger des informations.

Question: donner un exemple de réseau *minimal* qui soit

typique de votre vie quotidienne...

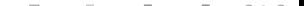

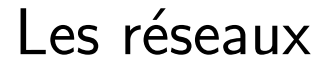

Un réseau informatique est un ensemble d'équipements informatiques reliés entre eux pour échanger des informations.

Exemple:

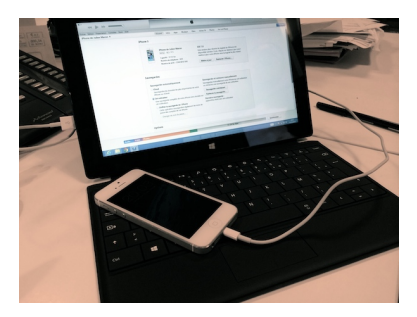

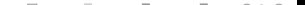

Un réseau informatique est un ensemble d'équipements informatiques reliés entre eux pour échanger des informations.

Un réseau local ou LAN (local area network) est un réseau informatique se limitant à une pièce ou juste quelques pièces (pas plus qu'un bâtiment, en tout cas).

Pour un réseau couvrant une plus vaste zone on parle de réseau étendu ou WAN (wide area network).

Un réseau informatique est un ensemble d'équipements informatiques reliés entre eux pour échanger des informations.

Un réseau local ou LAN (local area network) est un réseau informatique se limitant à une pièce ou juste quelques pièces (pas plus qu'un bâtiment, en tout cas).

Pour un réseau couvrant une plus vaste zone on parle de réseau étendu ou WAN (wide area network).

Question: donner un exemple de réseau WAN maximal qui soit typique de votre vie quotidienne...

Un réseau informatique est un ensemble d'équipements informatiques reliés entre eux pour échanger des informations.

Un réseau local ou LAN (local area network) est un réseau informatique se limitant à une pièce ou juste quelques pièces (pas plus qu'un bâtiment, en tout cas).

Pour un réseau couvrant une plus vaste zone on parle de réseau étendu ou WAN (wide area network).

Internet est le plus grand réseau sur la planète: il résult de la connexion d'une moltitude d'autres WAN.

Internet est le plus grand réseau sur la planète: il résult de la connexion d'une moltitude d'autres WAN.

Tout ordinateur se connecte à internet par son identifiant, un composé de quatre séries de chiffres qui est appelé adresse IP (Internet Protocol), lui confié par un prestataire de services (entité publique ou entreprise privée) dénominé FAI (fournisseur d'accès à Internet).

Exemple:

- dans cette salle votre FAI est l'I.U.T. de Paris 13;
- chez-vous votre FAI est une quelque entreprise privée de télécommunication (Orange, Numericable, etc...).

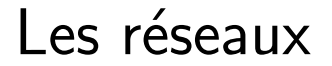

Question: le mot web est un synonyme du mot Internet?

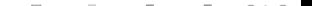

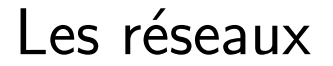

Question: le mot web est un synonyme du mot Internet?

Toute page web est un fichier.

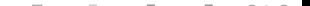

Question: le mot web est un synonyme du mot Internet?

Toute page web est un fichier.

Un serveur web est un ordinateur contenant des pages web et qui a la capacité de les mettre à disposition du réseau Internet.

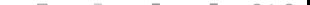

Question: le mot web est un synonyme du mot Internet?

Toute page web est un fichier.

Un serveur web est un ordinateur contenant des pages web et qui a la capacité de les mettre à disposition du réseau Internet.

Les pages web sont identifié par des adresse appelés URL (Uniforme Resource Locator) .

Les URL sont interconnectés entre eux par des hyperliens.

Question: le mot web est un synonyme du mot Internet?

Toute page web est un fichier.

Un serveur web est un ordinateur contenant des pages web et qui a la capacité de les mettre à disposition du réseau Internet.

Les pages web sont identifié par des adresse appelés URL (Uniforme Resource Locator) .

Les URL sont interconnectés entre eux par des hyperliens.

Le web (toile) est l'ensemble de toutes les pages web mises à disposition par les serveurs web, et de leur hyperliens.

Question: le mot web est un synonyme du mot Internet?

Toute page web est un fichier.

Un serveur web est un ordinateur contenant des pages web et qui a la capacité de les mettre à disposition du réseau Internet.

Les pages web sont identifié par des adresse appelés URL (Uniforme Resource Locator) .

Les URL sont interconnectés entre eux par des hyperliens.

Le web (toile) est l'ensemble de toutes les pages web mises à disposition par les serveurs web, et de leur hyperliens.

Réponse: NO! Le web n'est qu'un service du réseau Internet!

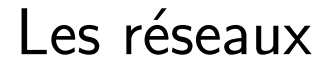

Question: Quoi d'autre Internet nous offre?

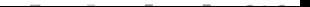

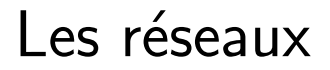

Question: Quoi d'autre Internet nous offre?

Autres services de l'Internet:

- messagerie éléctronique;
- messagerie éléctronique instantanée (chat);
- services de téléchargement de fichiers;
- services de paiement en ligne;
- communications de type militaire;
- $\bullet$   $\cdots$

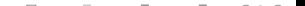

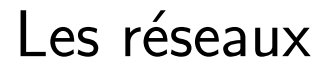

Question: Quoi d'autre Internet nous offre?

Autres services de l'Internet:

- messagerie éléctronique;
- messagerie éléctronique instantanée (chat);
- services de téléchargement de fichiers;
- services de paiement en ligne;
- communications de type militaire;

 $\bullet$   $\cdots$ 

Historiquement Internet est né pour des intérêts militaires!

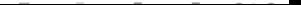

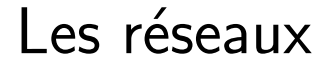

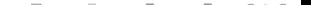

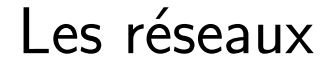

1969: naissance d'ARPANET(Advanced Research Projects Agency Net) au sein du Département de la Défense des États-Unis: 4 ordinateurs liés.

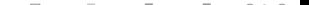

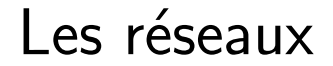

- 1969: naissance d'ARPANET(Advanced Research Projects Agency Net) au sein du Département de la Défense des États-Unis: 4 ordinateurs liés.
- 1971: 23 ordinateurs liés par ARPANET aux États-Unis.

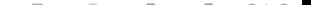

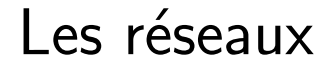

- 1969: naissance d'ARPANET(Advanced Research Projects Agency Net) au sein du Département de la Défense des États-Unis: 4 ordinateurs liés.
- 1971: 23 ordinateurs liés par ARPANET aux États-Unis.
- 1973: 2 ordinateurs européens (UK et Norvège) joignent ARPANET.

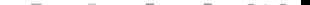

- 1969: naissance d'ARPANET(Advanced Research Projects Agency Net) au sein du Département de la Défense des États-Unis: 4 ordinateurs liés.
- 1971: 23 ordinateurs liés par ARPANET aux États-Unis.
- 1973: 2 ordinateurs européens (UK et Norvège) joignent ARPANET.
- 1984: 1.000 ordinateurs liés par ARPANET dans le monde.

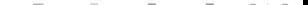

- 1969: naissance d'ARPANET(Advanced Research Projects Agency Net) au sein du Département de la Défense des États-Unis: 4 ordinateurs liés.
- 1971: 23 ordinateurs liés par ARPANET aux États-Unis.
- 1973: 2 ordinateurs européens (UK et Norvège) joignent ARPANET.
- 1984: 1.000 ordinateurs liés par ARPANET dans le monde.
- 1987: 10.000 ordinateurs liés par ARPANET dans le monde.

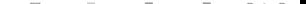

- 1969: naissance d'ARPANET(Advanced Research Projects Agency Net) au sein du Département de la Défense des États-Unis: 4 ordinateurs liés.
- 1971: 23 ordinateurs liés par ARPANET aux États-Unis.
- 1973: 2 ordinateurs européens (UK et Norvège) joignent ARPANET.
- 1984: 1.000 ordinateurs liés par ARPANET dans le monde.
- 1987: 10.000 ordinateurs liés par ARPANET dans le monde.
- 1990: avec HTML disparition d'ARPANET et naissance d'Internet.

- 1969: naissance d'ARPANET(Advanced Research Projects Agency Net) au sein du Département de la Défense des États-Unis: 4 ordinateurs liés.
- 1971: 23 ordinateurs liés par ARPANET aux États-Unis.
- 1973: 2 ordinateurs européens (UK et Norvège) joignent ARPANET.
- 1984: 1.000 ordinateurs liés par ARPANET dans le monde.
- 1987: 10.000 ordinateurs liés par ARPANET dans le monde.
- 1990: avec HTML disparition d'ARPANET et naissance d'Internet.
- 1991: le CERN invente le WWW (World Wide Web).

- 1969: naissance d'ARPANET(Advanced Research Projects Agency Net) au sein du Département de la Défense des États-Unis: 4 ordinateurs liés.
- 1971: 23 ordinateurs liés par ARPANET aux États-Unis.
- 1973: 2 ordinateurs européens (UK et Norvège) joignent ARPANET.
- 1984: 1.000 ordinateurs liés par ARPANET dans le monde.
- 1987: 10.000 ordinateurs liés par ARPANET dans le monde.
- 1990: avec HTML disparition d'ARPANET et naissance d'Internet.
- 1991: le CERN invente le WWW (World Wide Web).
- 1999: 200 millions d'internautes (utilisateurs d'Internet). [Remarque: l'on a arreté de compter les ordinateurs connectés, et on commence à compter les personnes connectées!]

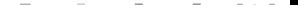

- 1969: naissance d'ARPANET(Advanced Research Projects Agency Net) au sein du Département de la Défense des États-Unis: 4 ordinateurs liés.
- 1971: 23 ordinateurs liés par ARPANET aux États-Unis.
- 1973: 2 ordinateurs européens (UK et Norvège) joignent ARPANET.
- 1984: 1.000 ordinateurs liés par ARPANET dans le monde.
- 1987: 10.000 ordinateurs liés par ARPANET dans le monde.
- 1990: avec HTML disparition d'ARPANET et naissance d'Internet.
- 1991: le CERN invente le WWW (World Wide Web).
- 1999: 200 millions d'internautes (utilisateurs d'Internet). [Remarque: l'on a arreté de compter les ordinateurs connectés, et on commence à compter les personnes connectées!]
- 2014: 3 milliards d'internautes, soit presque le 55% de la population mondiale (avec des taux de 75/80% dans les pays riches d'Europe et Amérique du Nord.)

#### Un peu d'histoire!

- 1969: naissance d'ARPANET(Advanced Research Projects Agency Net) au sein du Département de la Défense des États-Unis: 4 ordinateurs liés.
- 1971: 23 ordinateurs liés par ARPANET aux États-Unis.
- 1973: 2 ordinateurs européens (UK et Norvège) joignent ARPANET.
- 1984: 1.000 ordinateurs liés par ARPANET dans le monde.
- 1987: 10.000 ordinateurs liés par ARPANET dans le monde.
- 1990: avec HTML disparition d'ARPANET et naissance d'Internet.
- 1991: le CERN invente le WWW (World Wide Web).
- 1999: 200 millions d'internautes (utilisateurs d'Internet). [Remarque: l'on a arreté de compter les ordinateurs connectés, et on commence à compter les personnes connectées!]
- 2014: 3 milliards d'internautes, soit presque le 55% de la population mondiale (avec des taux de 75/80% dans les pays riches d'Europe et Amérique du Nord.)

Remarque: cela ci-dessus n'est pas dans le programme C2i, il ne faut pas l'apprendre par coeur, ne vous inquiétez pas...

Les protocoles réseau décrivent la façon formelle dont les informations sont échangées.

Pour l'Internet il y a deux types de protocoles:

- le TCP/IP (Transmission Control Protocol/Internet Protocol) gère la transmission des données;
- les protocoles d'applications gèrent l'envoi et linterprétation des données selon le type de service:
	- ► HTTL (HyperText Transfer Protocol) pour visualiser les pages web;
	- **FTP** (File Transfer Protocol) pour les téléchargements;
	- **INTP** (Simple Mail Transfer Protocol) pour envoyer les e-mails;
	- **POP3** (Post Office Protocol version 3) pour recevoir les e-mails;
	- **IMAP** (Internet Message Access Protocol) pour consulter les e-mails.

## Sous-domaine D1.2

# Sécuriser son espace de travail local et distant

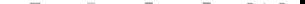

## Quels sont les risques?

• Perte de confidentialité de nos données et de notre façon d'utiliser l'environnement numérique...

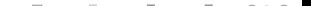

## Quels sont les risques?

- Perte de confidentialité de nos données et de notre façon d'utiliser l'environnement numérique...
	- $\rightarrow$  ... locale: des tiers qui accèdent à votre ordinateur!

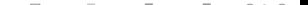
# Quels sont les risques?

- Perte de confidentialité de nos données et de notre façon d'utiliser l'environnement numérique...
	- $\rightarrow$  ... locale: des tiers qui accèdent à votre ordinateur!
	- $\blacktriangleright$  ...ou *distant*: des voles d'identité sur le web!

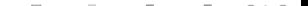

# Quels sont les risques?

- Perte de confidentialité de nos données et de notre façon d'utiliser l'environnement numérique...
	- $\rightarrow$  ... locale: des tiers qui accèdent à votre ordinateur!
	- $\blacktriangleright$  ...ou distant: des voles d'identité sur le web!

• Perte d'<del>intégrité</del> de vos données ou des logiciels permettant à votre environnement de marcher.

# Astuces pour assurer l'integrité

• Pour *éviter toute modification maladroite* par vous mêmes: mettre les fichiers en modalité *lecture seule*.

Question: savez-vous comment faire?

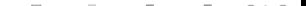

# Astuces pour assurer l'integrité

• Pour *éviter toute modification maladroite* par vous mêmes: mettre les fichiers en modalité *lecture seule*.

Question: savez-vous comment faire?

Réponse: dans les informations/propriétés du fichier!

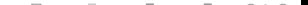

# Astuces pour assurer l'integrité

• Pour *éviter toute modification maladroite* par vous mêmes: mettre les fichiers en modalité *lecture seule*.

Question: savez-vous comment faire?

Réponse: dans les informations/propriétés du fichier!

- Pour éviter la destruction d'un ficher : cacher les ficher!  $\overline{A}$  ce but:
	- 1. sélectionner *Fichier caché* dans les informations/propriétés du fichier
	- 2. paramétrer le gestionnaire de fichiers pour qu'il n'affiche pas les fichiers cachés.

#### Assurer la confidentialité

Si l'on craint que des tiers puissent acceder à votre machine, pour une confidentialité maximale des données ...

...beaucoup d'applications vous permette d'enregistrer les fichiers avec un mot de passe!

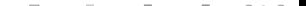

## Assurer la confidentialité

Quand on navigue sur internet des **traces** restent:

- l' historique ;
- $\bullet$  les sites signets/favoris;
- la cache de navigateur ;  $\leftarrow$  C'est quoi, d'après vous?
- les téléchargements ;
- l' enregistrement par le navigateur des mots de passe ;
- **e** les cookies, ou témoins de connexion, tels que
	- ► les cookies d'identification,
	- ► les cookies de préférences,
	- $\triangleright$  les cookies publicitaires.

Les pirates informatiques développent les *malwares*, ou logiciels malveillants, dans le but de nuire à des systèmes informatiques.

- **Un virus** est un petit programme malveillant qui se transmet par les réseaux ou les supports amovibles, s'implante au sein des programmes et les parassites, et il se duplique à l'insu de l'utilisateur.
- Un ver est un petit programme malveillant qui se transmet par les réseaux ou les supports amovibles, qui s'execute à l'insu de l'utilisateur et qui travaille de façon indépendent.
- Un cheval de troie est un logiciel apparement inoffensif qui cache des malwares.
- un logiciel espion, ou spyware s'installe dans votre machine, collecte ses données et les envoie à des tiers.
	- Un logiciel publicitaire ou adware fait apparaître de la pub indésiderable.

Comment se protéger?

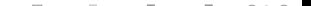

Comment se protéger? Précautions de bases:

- ne pas ouvrir ou télécharger des fichiers dont l'origine est incertaine;
- ne pas télécharger et installer des logiciels dont l'origine est incertaine;
- ne pas croire que tout mail d'un de vos contacte proviens forcément de lui; Qu'est-ce que le *phishing*?
- mettre à jour régulièrement tout logiciel ainsi que le système d'exploitation (démarche désormais automatisée).

Comment se protéger? Précautions plus techniques!

Un antivirus est un logiciel qui:

- scanne tout fichier en entrée à la recherce de possibles signatures virales (codes qui caractérisent les virus);
- cherche de signatures virales dans tout support sur notre demande;

et le cas échéant

- · essaie de réparer les parties infectées tout en éliminant les traces du virus;
- met en quarataine les vers;
- $\bullet$  au pire élimine les fichiers irrécupérables.

Comment se protéger? Précautions plus techniques!

Un firewall, ou pare-feu, est un programme qui empêche les intrusions dans votre ordinateur lorsque vous naviguez le web.

Normalement en dotation avec les antivirus: mais assurez-vous qu'il soit actif!

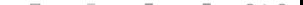

Sous-domaine D1.3 Tenir compte des enjeux de l'interopérabilité

Le format d'un fichier décrit la façon dont l'information est codée dans le fichier...

...et donc la façon dont la machine doit lire le fichier!

L'<mark>extension d'un fichier est un suffix *optionnel*\* au nom du</mark> fichier lui associant une application censée l'ouvrir par défault. Exemple:

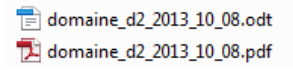

∗ Si l'on ne donne pas d'extension lors du premier enregistrement, l'ordinateur vous demandera le choix de l'application d'ouverture à toute tentative d'ouverture.

Le format d'un fichier décrit la façon dont l'information est codée dans le fichier...

...et donc la façon dont la machine doit *lire* le fichier!

L'<mark>extension d'un fichier est un suffix *optionnel*\* au nom du</mark> fichier lui associant une application censée l'ouvrir par défault.

D'habitude (mais pas forcément) tout format spéfique a une extension correspondant: en choisissant une extesion à l'enregistrement automatiquement vous choisissez le format.

Le format d'un fichier décrit la façon dont l'information est codée dans le fichier...

...et donc la façon dont la machine doit *lire* le fichier!

L'<mark>extension d'un fichier est un suffix *optionnel*\* au nom du</mark> fichier lui associant une application censée l'ouvrir par défault.

D'habitude (mais pas forcément) tout format spéfique a une extension correspondant: en choisissant une extesion à l'enregistrement automatiquement vous choisissez le format.

QUESTION: comment modifier le format d'un fichier déjà

existant? Par une modification d'extension par exemple?

Le format d'un fichier décrit la façon dont l'information est codée dans le fichier...

...et donc la façon dont la machine doit *lire* le fichier!

L'<mark>extension d'un fichier est un suffix *optionnel*\* au nom du</mark> fichier lui associant une application censée l'ouvrir par défault.

D'habitude (mais pas forcément) tout format spéfique a une extension correspondant: en choisissant une extesion à l'enregistrement automatiquement vous choisissez le format.

REPONSE: no! Les deux choses restent distinctes! Afin de changer le format il faut réenregistrer le fichier à nouveau.

On distingue deux classes de formats:

- fichiers **binaires**: informations stockées en binaire (ex.: 0110011...), lisibles seulement avec des logiciels adéquats.
- fichiers textes : informations stockées sous forme de caractères, donc lisibles par tout éditeur de texte.

Attention: les fichiers texte ne sont pas seulement les fichiers issus du traitement de texte (genre Word).

On distingue deux classes de formats:

- fichiers **binaires**: informations stockées en binaire (ex.: 0110011...), lisibles seulement avec des logiciels adéquats.
- fichiers textes: informations stockées sous forme de caractères, donc lisibles par tout éditeur de texte.

Attention: les fichiers texte ne sont pas seulement les fichiers issus du traitement de texte (genre Word).

QUESTION: un fichier html est-il binaire ou texte?

On distingue deux classes de formats:

- fichiers **binaires**: informations stockées en binaire (ex.: 0110011...), lisibles seulement avec des logiciels adéquats.
- fichiers textes: informations stockées sous forme de caractères, donc lisibles par tout éditeur de texte.

Attention: les fichiers texte ne sont pas seulement les fichiers issus du traitement de texte (genre Word).

REPONSE: il est bien un fichier texte.

Un format est ouvert si ses spécifications (standard ou norm) sont publiées et accessibles de tous. Sinon, on parle de format fermé ou propriétaire.

Si différents systèmes peuvent utiliser un même format on parle de

- compatibilité : un système dominant et les autres qui s'adaptent (typique des formats fermés);
- interoperabilité : pas de système dominant (typique des formats ouverts).

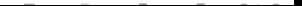

Les fichiers de traitement de texte :

- $\bullet$  le format  $\overline{\text{Text}}$  (extension  $\text{txt}$ ): très basique, ouvert.
- le format Word (extension doc): propriétaire.
- le format Word libre (extension docx): ouvert (2007-).
- le format Rich Text Format (extension rtf): ouvert.
- le format Open Document Text (extension odt): ouvert.

Les fichiers classeurs :

- le format Excel (extension xls): propriétaire.
- **•** le format **Excel libre** (extension xlsx): ouvert (2007-).
- le format Open Document Spreadsheets (extension ods): ouvert.
- le format Comma-Separated Values (extension csv): ouvert.

Les fichiers de diaporama :

- · le format Power Point (extension ppt): propriétaire.
- le format Power Point (extension pptx): ouvert  $(2007-).$
- **•** le format Open Document Presentation (extension odp): ouvert.

Remark: tout *programme* est écrit dans un fichier texte, dont le format spécifique est issu du langage de programmation utilisé.

Vous connaissez déjà un exemple:

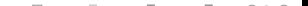

Remark: tout *programme* est écrit dans un fichier texte, dont le format spécifique est issu du langage de programmation utilisé.

Vous connaissez déjà un exemple:

les fichiers de format Hypertext Markup Language,

d'extension html !

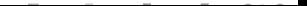

QUESTION: les pdfs appartient à quelle famille?

Fichiers textes ou binaires?

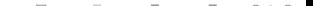

## Exemples de formats binaires

QUESTION: les pdfs appartient à quelle famille?

Fichiers textes ou binaires?

#### REPONSE:

Le format Portable Document Format (extension pdf): ouvert (même si il ne semble pas...).

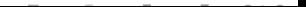

## Exemples de formats binaires

Les fichiers d'image matricielle, c.a.d. par pixels :

- le format BitMaP (extension bmp): ouvert, non compacté.
- le format Joint Photographic Experts Group (extension jpeg ou jpg): ouvert, assez compacté.
- le format Graphics Interchange Format (extension gif): ouvert, très *compacté*.
- **•** le format **Portable Network Graphics** (extension png): ouvert, compacté.

## Exemples de formats binaires

Voir le supporte de cours pour davantage de fichiers binaires!

QUESTION: le diaporama que vous êtes en train de regarder à cet instant, est-il un fichier texte ou binaire?

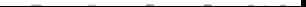

# Sous-domaine D1.4 Pérenniser ses données

Mais que signifie le mot binaire ?

Les ordinateurs ont une tecnologie *éléctronique*. Par les circuits éléctronique on ne peut que représenter deux  $\text{\'etats: } 0$  (passage de courant en basse tension) et  $1$ (courant à plus haute tension).

Dans une cellule mémoire, c.a.d. physiquement un seul circuit, on peut stocker soit un 0 soit un 1.

Une instance d'un état  $(0 \text{ ou } 1)$  dans un cellule mémoire est nommée bit, l'unité de mesure minimale.

La technolgie contemporaine stocke les informations notamment dans des groupes de 8 bits contigüs en mémoire:

une telle composition de 8 bits s'appelle octet, ou byte.

QUESTION: combien d'informations différents peut-on stocker dans un seul octet?

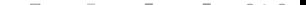

La technolgie contemporaine stocke les informations notamment dans des groupes de 8 bits contigüs en mémoire:

une telle composition de 8 bits s'appelle octet, ou byte.

QUESTION: combien d'informations différents peut-on stocker dans un seul octet?

REPONSE:  $2^8 = 256$ .

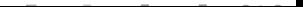

La technolgie contemporaine stocke les informations notamment dans des groupes de 8 bits contigüs en mémoire:

une telle composition de 8 bits s'appelle octet, ou byte.

QUESTION: combien d'informations différents peut-on

stocker dans un seul octet?

REPONSE:  $2^8 = 256$ .

Par exemple:

- $\bullet$  256 entiéres (de −127 à 128)
- 256 caractères  $(a,b,c,...A,B,C,...\$ {P},Q,!,... )
- une palette de 256 couleurs

 $\bullet$   $\cdots$ 

L'échelle *décimale* d'unité de stockage:

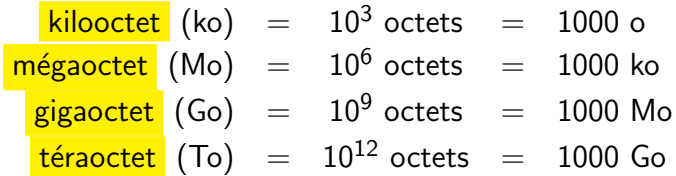

L'échelle binaire d'unité de stockage:

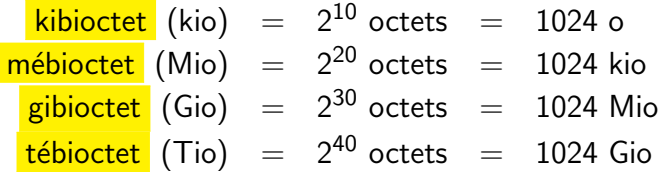
## Les unités de mesure du stockage

Exemples:

- $\bullet$  une page écrite de Word: pas plus que 5 ko
- un mp3 de 4m  $\simeq$  5 Mo  $\simeq$  5 milles pages en Word
- la RAM de votre machine: 4 ou 8 Mo, peut-être 16 Mo
- un  $CD \simeq 700$  Mo
- un DVD  $\simeq$  4,7 Go
- une cl´e USB: entre 2 Go et 64 Go
- UN disque dur (interne ou externe): entre 50 Go et 1000 Go

Voir le support de cours pour plus d'informations sur les supports de stockage!